AutoCAD Crack Free PC/Windows [Updated]

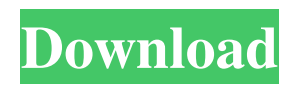

## **AutoCAD Crack+ Keygen [Updated]**

AutoCAD Crack For Windows has been continuously upgraded over the years and is still under development. New features and functions are added frequently. AutoCAD also has many options and configuration settings, which allow users to adapt the software to their needs. AutoCAD is one of the most used and popular CAD software products, second only to MicroStation software (by Bentley Systems) in the field of PLM (product lifecycle management). AutoCAD is the standard tool for creating 2D and 3D drawings and is widely used for aerospace, automotive, chemical, industrial, design, mechanical, electrical, and plumbing industries. In 2015, AutoCAD was named one of the best 50 software products of the last 50 years by iAward. Because of its popularity, it is not difficult to find a used copy of AutoCAD for sale on eBay, but to buy a legitimate version you need to ensure that it is not pirated. With pirated versions, you are less likely to get any technical support and even if you do, your problems can take a long time to solve. The following step-by-step guide will help you buy a valid license of AutoCAD 2020 from the market. Step 1: Purchase a valid license 1.1. List all your options Some of the best AutoCAD copies for sale on the market today are from the publishers' website, the cost of which is relatively affordable. However, if you want to avoid payment problems later on, you should buy a pirated copy. The availability of a pirated copy varies by country, but some of the more popular countries are China, Ukraine, the USA, Russia, India, Korea, Iran, Syria, and Saudi Arabia. If you have not yet installed AutoCAD on your PC, you should get the AutoCAD or AutoCAD LT free trial before purchasing. You should also be aware of AutoCAD sales on eBay, and Amazon, as they sell AutoCAD copies which are not genuine or licensed. There are various reasons why counterfeit AutoCAD copies are offered for sale on these websites, including because a company may not have any copies of AutoCAD available or because they are unable to pay the license fees. If you encounter a website that offers genuine copies of AutoCAD, but the license is not valid, the transaction should be carefully checked. If the license is

## **AutoCAD Crack+ Free Download [April-2022]**

Interfaces Autocad provides APIs to control the Autodesk drawing environment through I/O methods such as Get and Set methods as shown below: IIM object The IIM object is a COM library provided for both AutoLISP and Visual LISP. It provides access to a number of functions such as getting and setting coordinates, obtaining and setting the color of objects, and determining drawing properties, such as distance and angle. IApplication IApplication is a COM object provided for use with AutoCAD Architecture. It contains functions such as: Get – Returns a list of objects in a layer New – Creates a new layer, which contains the objects returned by Get. Add – Adds objects to a layer NewSublayer – Creates a sublayer and adds the objects returned by Get to the sublayer. Delete – Deletes an object Set – Sets the properties of an object SetActiveSublayer – Sets the active sublayer. GetCurrentSublayer – Returns the current sublayer. SetCurrentSublayer – Sets the current sublayer. IApplication also allows access to the IIM object as well as a number of drawing objects through the use of the application access methods. These objects are: Layout – Returns a list of all layers AnalysisGrid – Returns a list of all analysis grids Shape – Returns a list of all shapes Stream – Returns a list of all streams View – Returns a list of all views Timeline – Returns a list of all timeline objects Text – Returns a list of all text objects ShapeFactory – Returns a list of all shape factory objects TextFactory – Returns a list of all text factory objects BrushFactory – Returns a list of all brush factory objects StreamFactory – Returns a list of all stream factory objects ViewFactory – Returns a list of all view factory objects LayoutFactory – Returns a list of all layout factory objects ShapeText – Returns a list of all shape text objects TextSymbol – Returns a list of all text symbol objects Figure – Returns a list of all figure objects Page – Returns a list of all page objects UserDefinedObject – Returns a list of all userdefined objects IApplication has other functions that can be used to alter drawing parameters. IApplicationProgram – IApplicationProgram is a COM object that allows COM users to modify properties of an application. IApplicationProgram provides these a1d647c40b

### **AutoCAD Crack + Download**

Step 2. Click on the 'Open Keygen Window' button in the lower right corner. Step 3. In the keygen window, choose Autodesk(Universal Windows Platform) as the application type and then click on 'Next' button. Step 4. Select 'AutoCAD' as the software and then click on 'Next' button. Step 5. Enter the title of the product as 'Adobe Photoshop' and press 'Next' button. Step 6. Choose one of the language as English and click on 'Next' button. Step 7. Now select 'No', as you do not want to copy any registry entry to the system. Click on 'Next' button and follow the remaining steps. Step 8. Select 'No' as you do not want to install any screen saver. Click on 'Next' button. Step 9. Finally, click on 'Finish' button to activate Autocad 2017. Step 10. Click on the Autocad icon which is visible on the tray. Step 11. Choose the workspace as 'My Projects' and then click on 'Next'. Step 12. Now click on 'Start' button to activate Autocad. Step 13. Once the Autocad is activated, click on the icon to open your Project. Step 14. In the Autocad, go to 'File' option and then choose the Autodesk AutoCAD project. Step 15. Now select 'Save As' from the menu and select the path as '%USERPROFILE%\My Documents\Autocad 2017\Autocad 2017.dwg'. Step 16. Once the Save file is saved, you will be asked to enter the Title. Enter the title as 'Test Project' and save the file. Step 17. Now, you can see the Autocad file which we created in 'My Projects'. Step 18. Go to 'File' menu and choose 'Exit' option to close the Autocad. Step 19. Now, we will create the project in Autocad which is 'Test Project'. Step 20. Go to 'File' menu and choose 'File -> New' option to open the New Project dialog box. Step

### **What's New in the AutoCAD?**

AutoCAD map preview now shows building footprints in the context of the map. (video: 1:15 min.) New advanced design features Inline alignment tools: Snap to Line (Context-sensitive). Snap lines or arcs to a specific line or arc, or align to a specific distance from the line or arc. Snap to Polyline (Context-sensitive). Snap to a specific point, line, or arc. Snap by Offset: Offset a shape's position by a specified distance from a given line or arc, edge, or point. Sketch mode: Adjust the size of a sketch to see the outlines of an entire line or polyline at once. Draw a sketch as one line or polyline. Draw a sketch that follows the curved shape of a path or spline. Draw a sketch in a curved sketch plane and automatically adjust the curved sketch's centerline to follow the curve. User interface Project Management Partition tools for use in model-based design: Partition a multisection drawing. Use partitioned views in an assembly drawing. Automatically generate specifications for use in AutoCAD model-based design. Add partitioning to constraints when used in model-based design. Partition a multisection drawing to a number of singlesection drawings. Multi-part drawing creation tools Draw as is: Free-hand drawing. Create a simple geometry by hand. Edit freehand drawing. Redraw the existing geometry by hand. Copy and paste: Copy and paste geometry, including regions, layers, and text. Triangulate. Triangulate a region or all regions with a given closed polyline. Create region Create regions from scratch: Free-hand drawing. Create a new region by hand. Draw geometry. Create a new region by drawing geometry. Import existing drawing: Import regions from an external drawing into a new drawing. Import text from an external drawing into a new drawing. Import both text and geometry from an external drawing into a new drawing. Import a region from an external drawing. Import both text and geometry from an external drawing into a new drawing. Import a region from an external drawing. Organize

# **System Requirements:**

Recommended: OS: Windows 7 and above Processor: Intel Core i5 and above RAM: 8 GB or more Graphics: NVIDIA GTX 660 or AMD Radeon R9 270X Hard Disk: 20 GB DirectX: 11 Network: Broadband Internet connection All the controls required for managing the steam launch process are embedded in the game, including the volume controls. The minimum system requirements for the game are not in the official Steam store page, but the game says OS: Windows 7 and

Related links: